# Fit a Line to Data 4.6

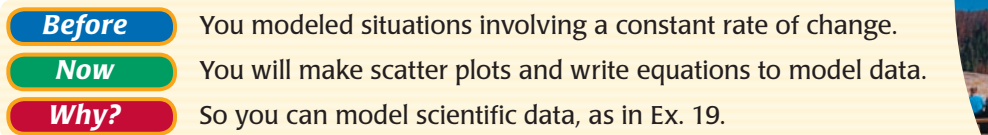

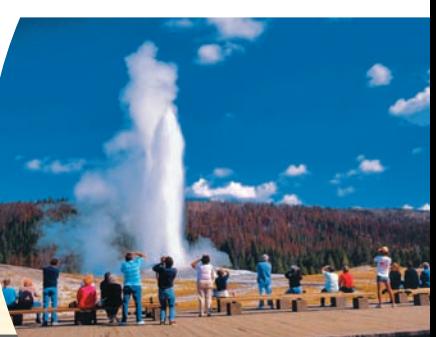

# Key Vocabulary

- **scatter plot**
- **correlation**
- **line of fit**

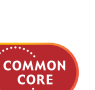

**CC.9-12.S.ID.6c** Fit a linear function for a scatter plot that suggests a linear association.\*

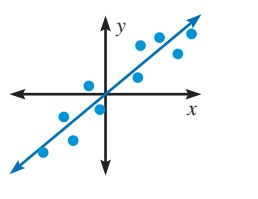

If *y* tends to increase as *x* increases, the paired data are said to have a **positive correlation**.

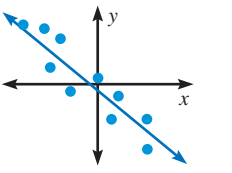

A **scatter plot** is a graph used to determine whether there is a relationship

between paired data. Scatter plots can show trends in the data.

If *y* tends to decrease as *x* increases, the paired data are said to have a **negative correlation**.

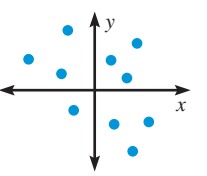

If *x* and *y* have no apparent relationship, the paired data are said to have **relatively no correlation**.

# **EXAMPLE 1 Describe the correlation of data**

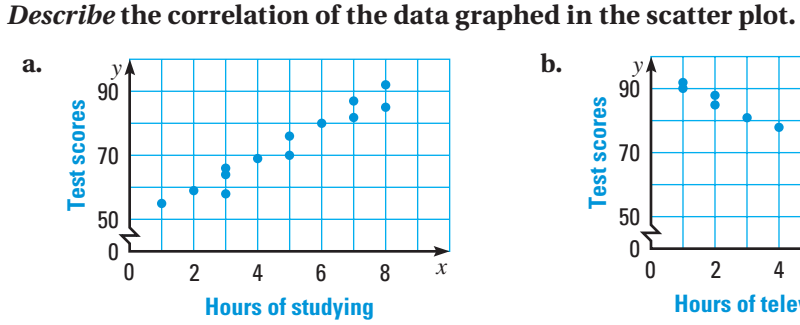

**a.** The scatter plot shows a **b.** The scatter plot shows a positive correlation between negative correlation between hours of studying and test scores. hours of television watched This means that as the hours of and test scores. This means<br>studying increased, the test scores that as the hours of television studying increased, the test scores tended to increase.

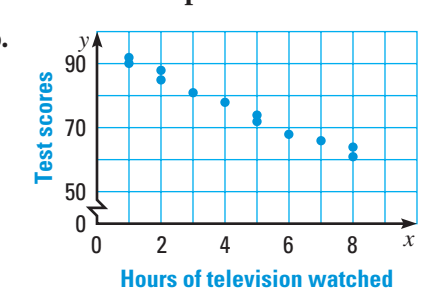

watched increased, the test scores tended to decrease.

# **GUIDED PRACTICE** for Example 1

 **1.** Using the scatter plots in Example 1, predict a reasonable test score for 4.5 hours of studying and 4.5 hours of television watched.

# **EXAMPLE 2 Make a scatter plot**

**SWIMMING SPEEDS** The table shows the lengths (in centimeters) and swimming speeds (in centimeters per second) of six fish.

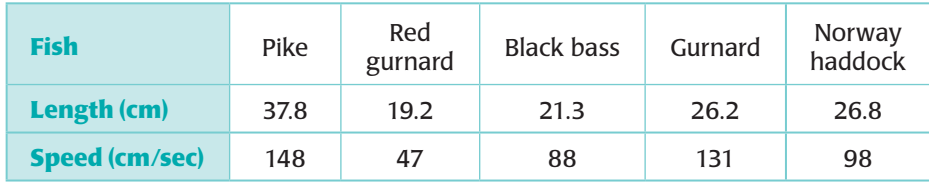

- **a.** Make a scatter plot of the data.
- **b.** *Describe* the correlation of the data.

# **Solution**

- **a.** Treat the data as ordered pairs. Let *x* represent the fish length (in centimeters), and let *y* represent the speed (in centimeters per second). Plot the ordered pairs as points in a coordinate plane.
- **b.** The scatter plot shows a positive correlation, which means that longer fish tend to swim faster.

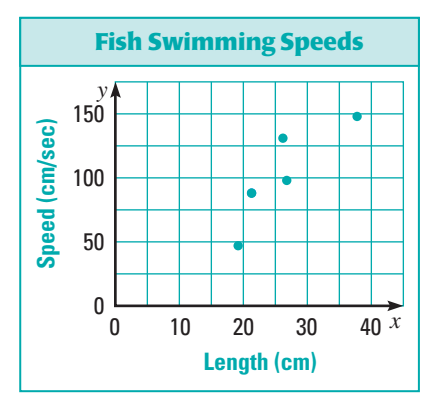

## **GUIDED PRACTICE** for Example 2

**2.** Make a scatter plot of the data in the table. *Describe* the correlation of the data.

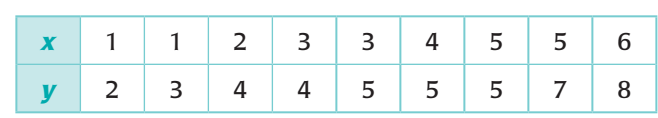

**MODELING DATA** When data show a positive or negative correlation, you can model the trend in the data using a **line of fit**.

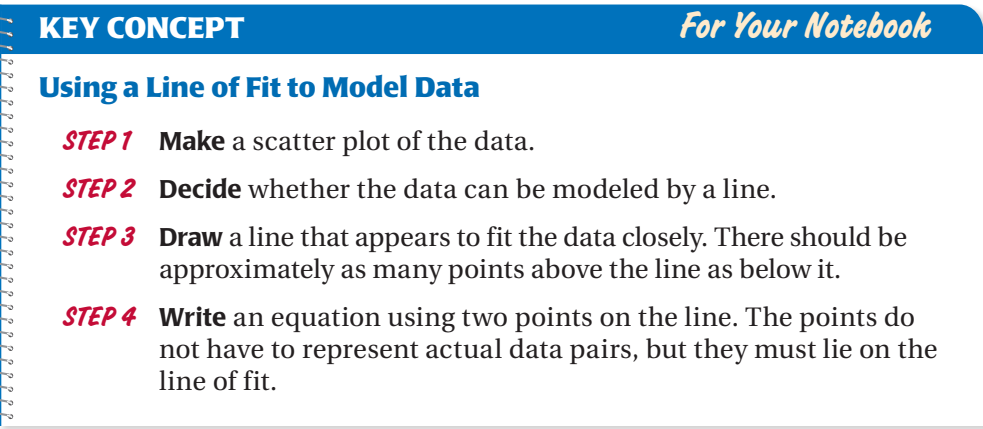

# **EXAMPLE 3 Write an equation to model data**

**BIRD POPULATIONS** The table shows the number of active red-cockaded woodpecker clusters in a part of the De Soto National Forest in Mississippi. Write an equation that models the number of active clusters as a function of the number of years since 1990.

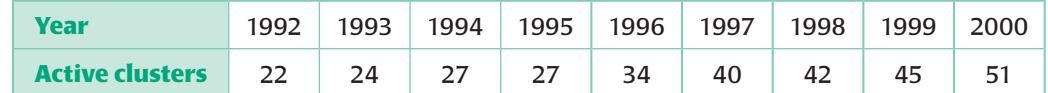

## **Solution**

- **STEP 1** Make a scatter plot of the data. Let *x* represent the number of years since 1990. Let *y* represent the number of active clusters.
- **STEP 2** Decide whether the data can be modeled by a line. Because the scatter plot shows a positive correlation, you can fit a line to the data.

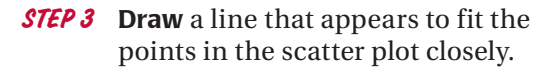

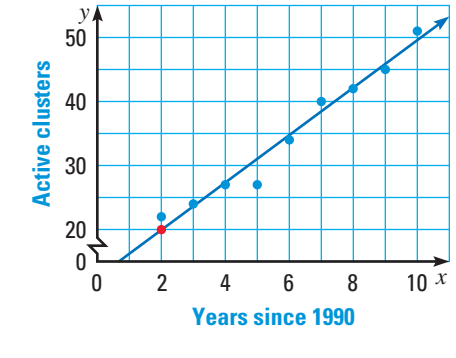

**STEP 4** Write an equation using two points on the line. Use (2, 20) and (8, 42).

Find the slope of the line.

$$
m = \frac{y_2 - y_1}{x_2 - x_1} = \frac{42 - 20}{8 - 2} = \frac{22}{6} = \frac{11}{3}
$$

Find the *y*-intercept of the line. Use the point (2, 20).

 $y = mx + b$  Write slope-intercept form.  $20 = \frac{11}{3}(2) + b$  Substitute  $\frac{11}{3}$ 3 for *m*, 2 for *x*, and 20 for *y*.

 $\frac{38}{3}$ 5 *b* Solve for *b*.

An equation of the line of fit is  $y = \frac{11}{3}x + \frac{38}{3}$ .

 $\triangleright$  The number  $\gamma$  of active woodpecker clusters can be modeled by the function  $y = \frac{11}{3}x + \frac{38}{3}$  where *x* is the number of years since 1990.

*Animated* Algebra at my.hrw.com

# **GUIDED PRACTICE** for Example 3

 **3.** Use the data in the table to write an equation that models *y* as a function of *x*.

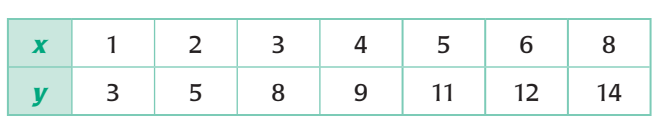

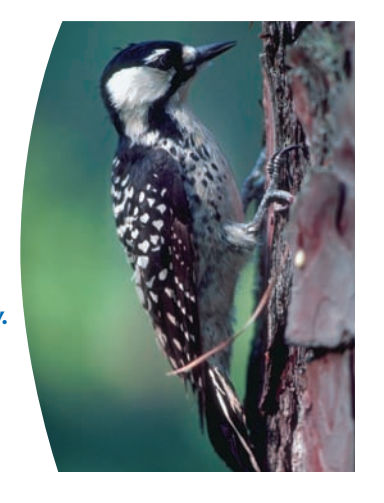

# **EXAMPLE 4 Interpret a model**

# **Refer to the model for the number of woodpecker clusters in Example 3.**

- **a.** *Describe* the domain and range of the function.
- **b.** At about what rate did the number of active woodpecker clusters change during the period 1992–2000?

# **Solution**

- **a.** The domain of the function is the the period from 1992 to 2000, or  $2 \le x \le 10$ . The range is the the number of active clusters given by the function for  $2 \le x \le 10$ , or  $20 \le y \le 49.3$ .
- **b.** The number of active woodpecker clusters increased at a rate of  $\frac{11}{3}$  or about 3.7 woodpecker clusters per year.

**GUIDED PRACTICE** for Example 4

 **4.** In Guided Practice Exercise 2, at about what rate does *y* change with respect to *x*?

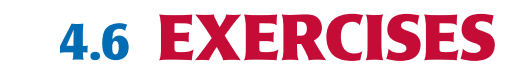

**HOMEWORK**

 $\bigcap$  = See **WORKED-OUT SOLUTIONS** Exs. 7 and 17 ★ <sup>5</sup> **STANDARDIZED TEST PRACTICE** Exs. 2, 8, 11, 12, and 16

**5.**

# **SKILL PRACTICE**

- **1. VOCABULARY** Copy and complete: When data have a positive correlation, the dependent variable tends to  $\frac{?}{?}$  as the independent variable increases.
- **2.** ★ **WRITING** *Describe* how paired data with a positive correlation, a negative correlation, and relatively no correlation differ.

**DESCRIBING CORRELATIONS Tell whether** *x* **and** *y* **show a** *positive correlation***, a** *negative correlation***, or** *relatively no correlation***.** 

**4.** 

**EXAMPLE 1**  $:$  for Exs. 3–5,  $\frac{1}{2}$  10, 11

**EXAMPLES 2 and 3**  $\frac{1}{2}$  for Exs. 6–9

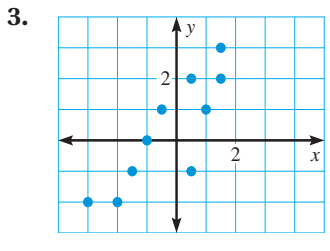

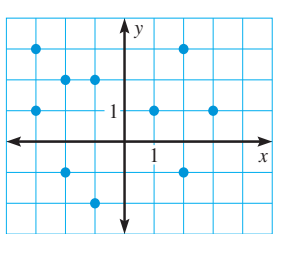

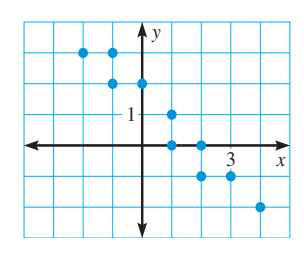

**FITTING LINES TO DATA Make a scatter plot of the data in the table. Draw a line of fit. Write an equation of the line.**

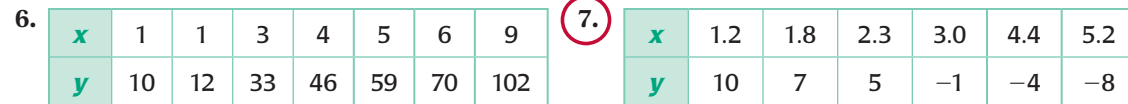

- **8.** ★ **MULTIPLE CHOICE** Which equation best models the data in the scatter plot?
	-
	-

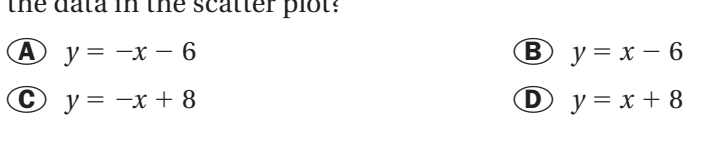

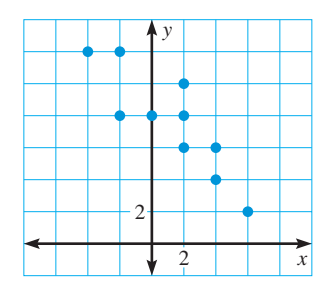

data in the scatter plot. the data in the scatter plot.

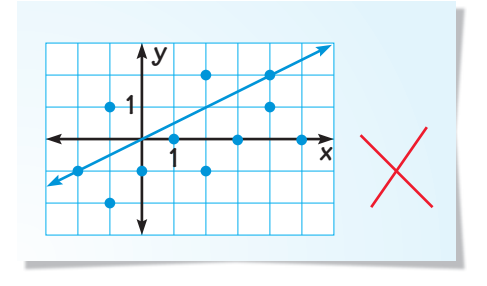

 **9. ERROR ANALYSIS** *Describe* and correct **10. ERROR ANALYSIS** *Describe* and correct the error in fitting the line to the the error in describing the correlation of

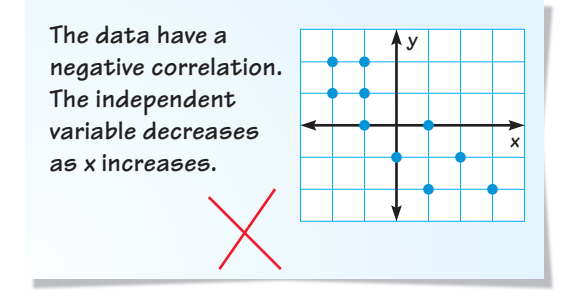

- **11. ★ OPEN ENDED** Give an example of a data set that shows a negative correlation.
- **12.** ★ **SHORT RESPONSE** Make a scatter plot of the data. *Describe* the correlation of the data. Is it possible to fit a line to the data? If so, write an equation of the line. If not, explain why.

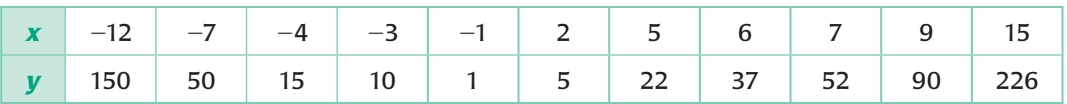

**MODELING DATA Make a scatter plot of the data.** *Describe* **the correlation of the data. If possible, fit a line to the data and write an equation of the line.** 

 **13.** 

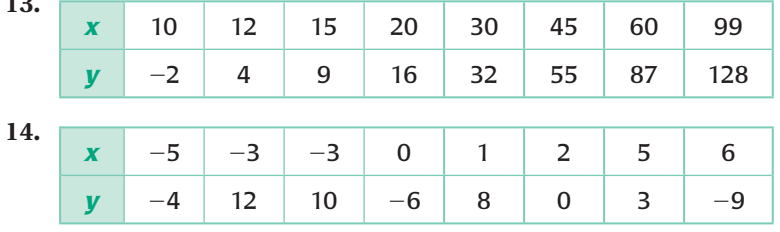

 **15. CHALLENGE** Which line shown is a better line of fit for the scatter plot? *Explain* your reasoning.

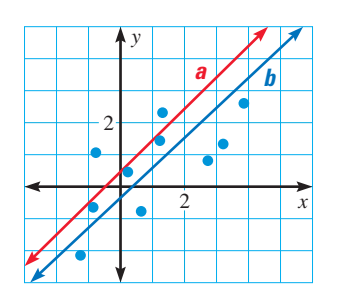

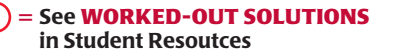

# **PROBLEM SOLVING**

### **EXAMPLE 2**  $:$  for Exs. 16

**16. ★ SHORT RESPONSE** The table shows the approximate home range size of big cats (members of the *Panthera* genus) in their natural habitat and the percent of time that the cats spend pacing in captivity.

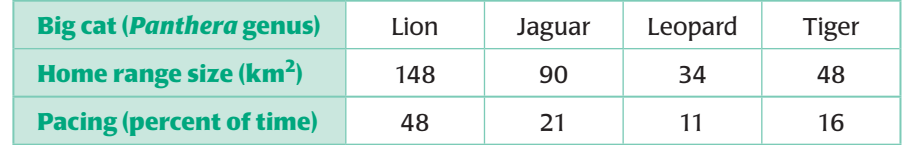

- **a.** Make a scatter plot of the data.
- **b.** *Describe* the correlation of the data.
- **c.** The snow leopard's home range size is about 39 square kilometers. It paces about 7% of its time in captivity. Does the snow leopard fit the pacing trend of cats in the *Panthera* genus? *Explain* your reasoning.

**EXAMPLES 3 and 4**  $\frac{1}{1}$  for Exs. 17–18 **(17.) EARTH SCIENCE** The mesosphere is a layer of atmosphere that lies from about 50 kilometers above Earth's surface to about 90 kilometers above Earth's surface. The diagram shows the temperature at certain altitudes in the mesosphere.

- **a.** Make a scatter plot of the data.
- **b.** Write an equation that models the temperature (in degrees Celsius) as a function of the altitude (in kilometers) above 50 kilometers.
- **c.** At about what rate does the temperature change with increasing altitude in the mesosphere?

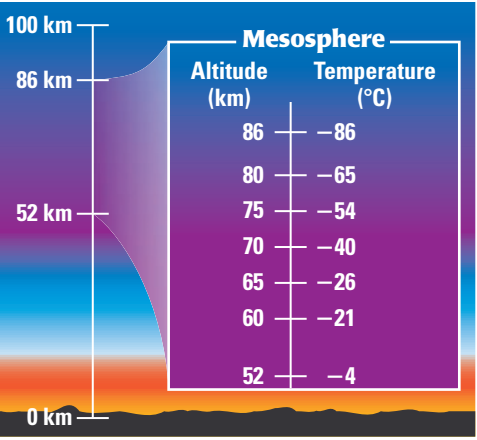

 **18. ALLIGATORS** The table shows the weights of two alligators at various times during a feeding trial. Make two scatter plots, one for each alligator, where *x* is the number of weeks and *y* is the weight of the alligator. Draw lines of fit for both scatter plots. *Compare* the approximate growth rates.

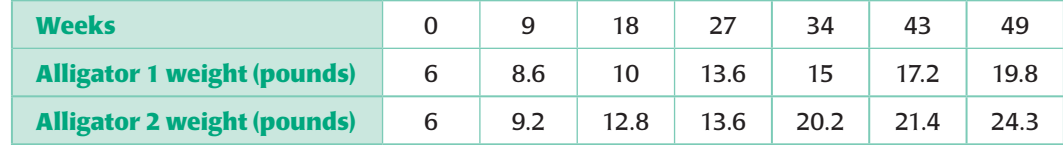

 **19. GEOLOGY** The table shows the duration of several eruptions of the geyser Old Faithful and the interval between eruptions. Write an equation that models the interval as a function of an eruption's duration.

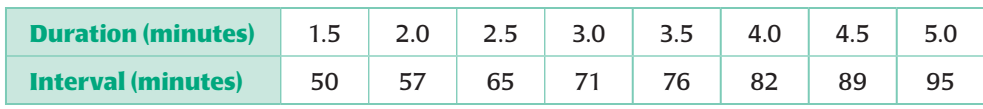

 **20. DAYLIGHT** The table shows the number of hours and minutes of daylight in Baltimore, Maryland, for ten days in January.

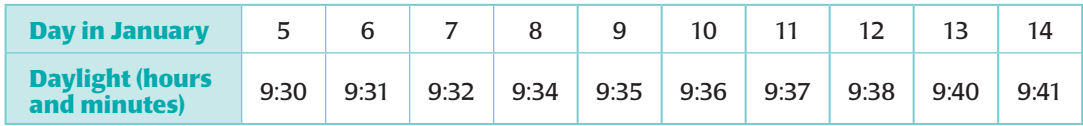

- **a.** Write an equation that models the hours of daylight (in minutes in excess of 9 hours) as a function of the number of days since January 5.
- **b.** At what rate do the hours of daylight change over time in early January?
- **c.** Do you expect the trend described by the equation to continue indefinitely? *Explain*.
- **21. CHALLENGE** The table shows the estimated amount of time and the estimated amount of money the average person in the U.S. spent on the Internet each year from 1999 to 2005.

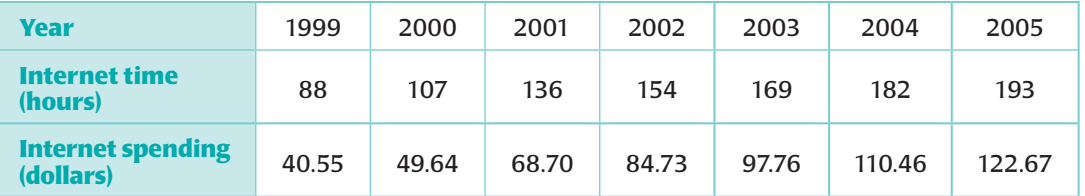

- **a.** Write an equation that models the amount of time *h* (in hours) spent on the Internet as a function of the number of years *y* since 1999.
- **b.** Write an equation that models the amount of money *m* spent on the Internet as a function of the time *h* (in hours) spent on the Internet.
- **c.** Substitute the expression that is equal to *h* from part (a) in the function from part (b). What does the new function tell you?
- **d.** Does the function from part (c) agree with the data given? *Explain*.

# *Graphing Calculator***ACTIVITY Use after Fit a Line to Data**

**my.hrw.com** Keystrokes

# Perform Linear Regression

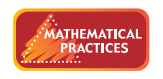

**Use appropriate tools strategically.**

# **Q UESTION** How can you model data with the best-fitting line?

The line that most closely follows a trend in data is the *best-fitting line*. The process of finding the best-fitting line to model a set of data is called *linear regression*. This process can be tedious to perform by hand, but you can use a graphing calculator to make a scatter plot and perform linear regression on a data set.

# **EXAMPLE 1** Create a scatter plot

**The table shows the total sales from women's clothing stores in the United States from 1997 to 2002. Make a scatter plot of the data.**  *Describe* **the correlation of the data.**

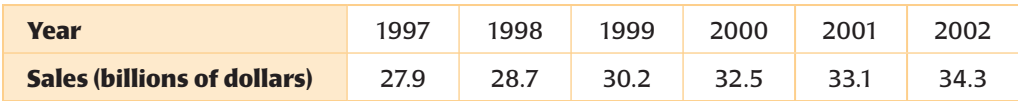

# **STEP 1 Enter data**

Press **STAT** and select Edit. Enter years since 1997  $(0, 1, 2, 3, 4, 5)$  into List 1  $(L_1)$ . These will be the *x*-values. Enter sales (in billions of dollars) into List 2  $(L_2)$ . These will be the *y*-values.

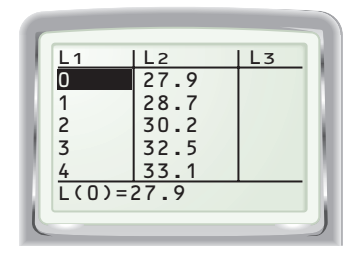

# **STEP 3 Make a scatter plot**

Press **zoom** 9 to display the scatter plot so that the points for all data pairs are visible.

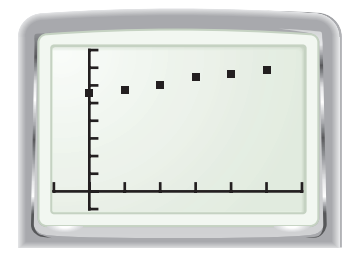

# **STEP 2 Choose plot settings**

Press  $2nd$   $y=$  and select Plot1. Turn Plot1 On. Select scatter plot as the type of display. Enter  $L_1$  for the Xlist and  $L_2$  for the Ylist.

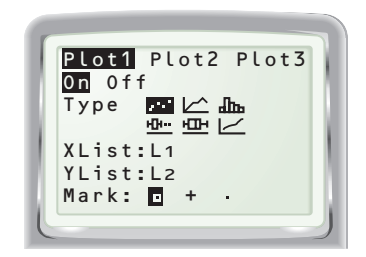

# **STEP 4 Describe the correlation**

Describe the correlation of the data in the scatter plot.

> **The data have a positive correlation. This means that with each passing year, the sales of women's clothing tended to increase.**

**MODELING DATA** The *correlation coefficient r* for a set of paired data measures how well the best-fitting line fits the data. You can use a graphing calculator to find a value for *r*.

For *r* close to 1, the data have a strong positive correlation. For *r* close to  $-1$ , the data have a strong negative correlation. For *r* close to 0, the data have relatively no correlation.

# **EXAMPLE 2** Find the best-fitting line

**Find an equation of the best-fitting line for the scatter plot from Example 1. Determine the correlation coefficient of the data. Graph the best-fitting line.**

# **STEP 1 Perform regression**

Press **FIND TEALL**, From the CALC menu, choose LinReg(ax+b). The *a-* and *b*-values given are for an equation of the form  $y = ax + b$ . Rounding these values gives the equation  $y = 1.36x + 27.7$ . Because *r* is close to 1, the data have a strong positive correlation.

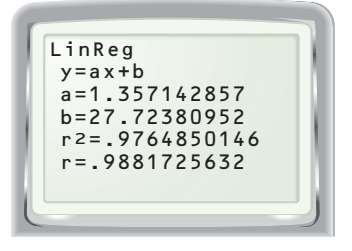

# **STEP 2 Draw the best-fitting line**

Press  $\mathbf{v}$  and enter 1.36*x* + 27.7 for  $y_1$ . Press GRAPH

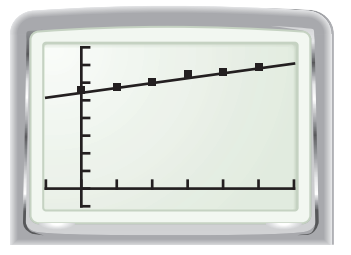

# **P RACTICE**

**In Exercises 1–5, refer to the table, which shows the total sales from men's clothing stores in the United States from 1997 to 2002.**

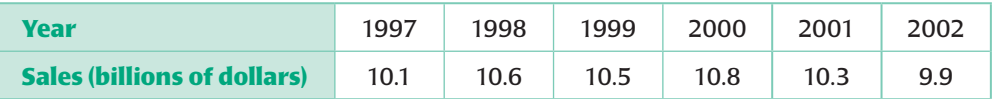

- **1.** Make a scatter plot of the data. *Describe* the correlation.
- **2.** Find the equation of the best-fitting line for the data.
- **3.** Draw the best-fitting line for the data.

# **D RAW C ONCLUSIONS**

- **4.** What does the value of *r* for the equation in Exercise 2 tell you about the correlation of the data?
- **5. PREDICT** How could you use the best-fitting line to predict future sales of men's clothing? *Explain* your answer.